# **Cookie Policy del sito www.comune.corio.to.it**

## **Cosa sono i cookie?**

I cookie sono file di testo di piccole dimensioni che i siti visitati dall'utente inviano ai loro terminali. I cookie vengono memorizzati presso i terminali (quali computer, tablet, telefoni cellulari e su qualunque dispositivo utilizzato per navigare in Internet) e alla visita successiva dello stesso utente vengono ritrasmessi ai siti di riferimento.

Per saperne di più ti invitiamo a consultare la nostra cookie policy qui riportata (e la privacy policy del nostro sito che è rinvenibile al seguente link https://comune.corio.to.it/it-it/privacy). Potrai scegliere quali cookie accettare e proseguire, oppure potrai configurare i singoli cookie attraverso le indicazioni di seguito riportate. Vi sono vari tipi di cookie, alcuni per rendere più efficace l'uso del Sito, altri per abilitare determinate funzionalità.

# **Quali cookie sono utilizzati in questo sito?**

Il sito del Comune di Corio utilizza i cookie riportati nella tabella seguente.

Vengono riportati anche il dominio di origine, il tipo di cookie e la scadenza impostata di default

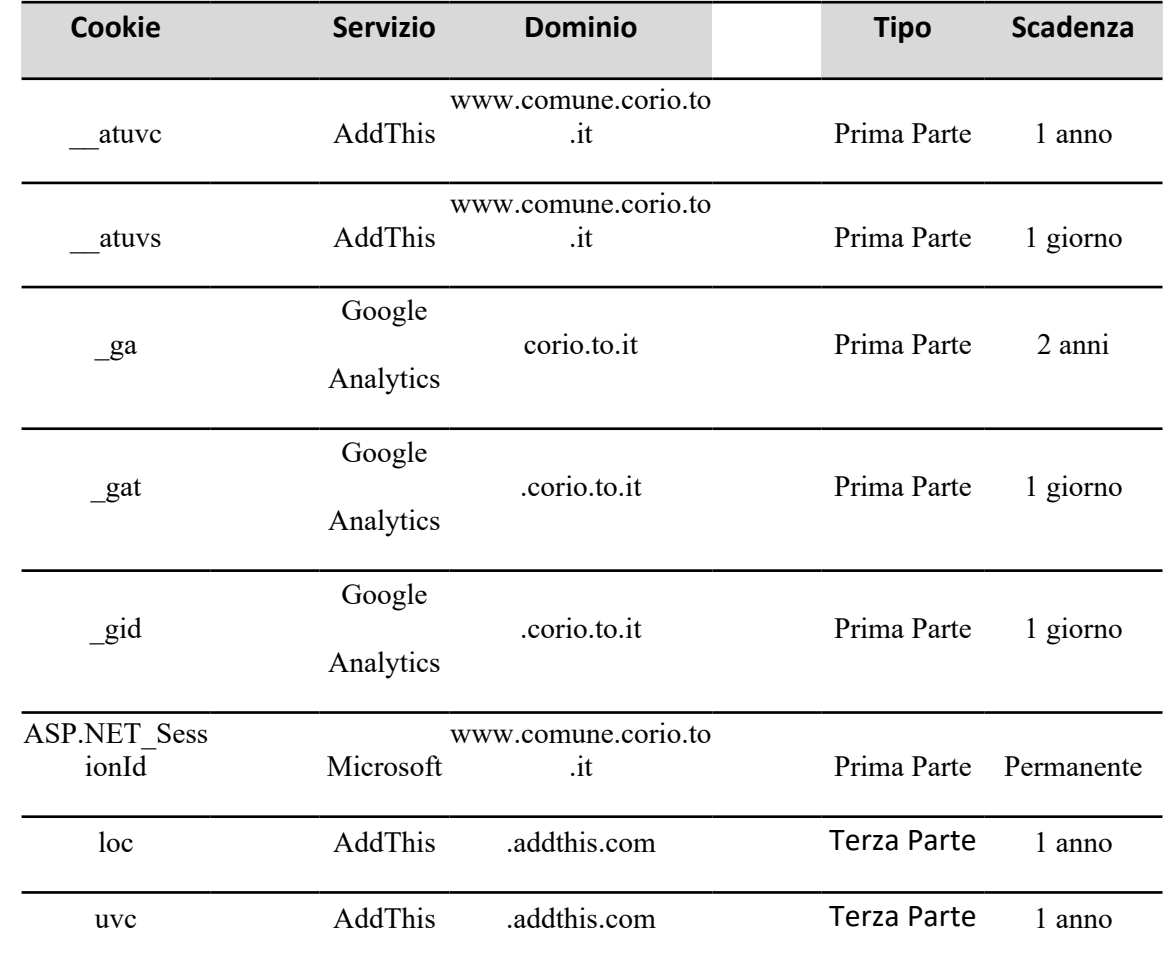

I cookie facenti parte del servizio Google Analytics permettono al Titolare di raccogliere e processare informazioni relative all'accesso al sito, al tempo di permanenza degli utenti e ad altri dati necessari per avere un quadro generale dell'utilizzo del sito stesso.

I dati trattati tramite questi cookie vengono anonimizzati in fase di raccolta, questo fa si che, anche se vengono tracciati i dati degli utenti il Titolare non ha la possibilità di associare queste informazioni in maniera univoca ad un soggetto.

## **Obbligatorietà del consenso ai cookie**

I cookie tecnici non possono essere disattivati dall'utente, in quanto necessari per il corretto utilizzo utilizzo del sito, ma per loro stessa natura non possono raccogliere dati personali.

Per quanto riguarda invece I cookie di Google Analytics possono essere esclusi mediante impostazioni del browser, anche se, va ricordato che in quanto operanti su dati anonimizzati vengono considerati a tutti gli effetti cookie tecnici.

#### **Permanenza dei cookie sui computer degli utenti**

I cookie hanno una durata dettata dalla data di scadenza (o da un'azione specifica come la chiusura del browser) impostata al momento dell'installazione.

I cookie possono essere:

• temporanei o di sessione (session cookie): sono utilizzati per archiviare informazioni temporanee, consentono di collegare le azioni eseguite durante una sessione specifica e vengono rimossi dal computer alla chiusura del browser;

• permanenti (persistent cookie): sono utilizzati per archiviare informazioni, ad esempio le impostazioni di visualizzazione o il carattere dei testi, in modo da evitare che l'utente debba modificarli nuovamente ogni volta che visita un sito specifico. Questi rimangono memorizzati nel computer anche dopo aver chiuso il browser.

#### **Gestione dei cookie**

In rispetto alle norme vigenti in materia di protezione dei dati personali, ovvero:

- · D.Lgs. 196/03, come modificato dal D.Lgs 101/2018;
- · Reg. 2016/679 CE GDPR (General Data Protection Regulation)
- · Provvedimento di Individuazione delle modalità semplificate per l'informativa e l'acquisizione del consenso per l'uso dei cookie - 8 maggio 2014 (Pubblicato sulla Gazzetta Ufficiale n. 126 del 3 giugno 2014)

È possibile modificare in qualsiasi momento il consenso ai cookie cancellandoli e ritornando alla homepage del sito.

L'interessato ha la facoltà in qualsiasi momento di esercitare i diritti riconosciuti dal D.Lgs. 196/2003 e dal Regolamento Europeo n.2016/679 ed, in particolare, tra gli altri,

- · Diritto di accedere e ottenere una copia dei dati personali;
- · Diritto di rettifica e cancellazione dei dati personali;
- · Diritto di limitazione del trattamento;
- Diritto di revoca del consenso;
- · Diritto di portabilità dei dati;
- · Diritto di opposizione.

Per esercitare tali diritti è possibile contattare il titolare ai seguenti recapiti:

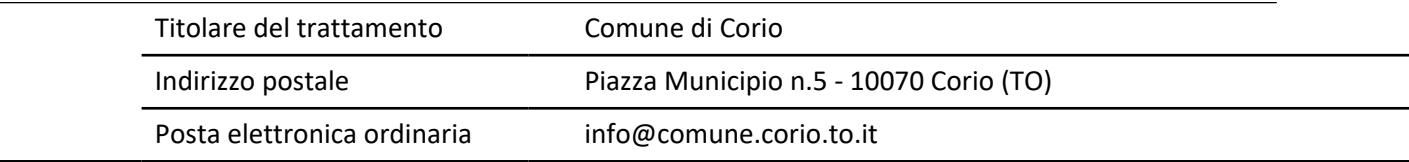

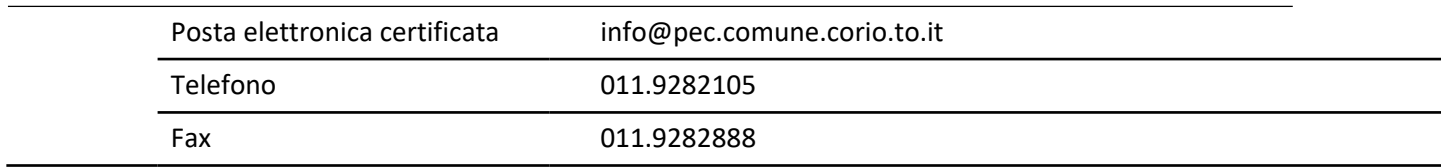

Se è già stato dato il consenso ma si vogliono cambiare le autorizzazioni dei cookie, bisogna cancellarli attraverso il browser, come indicato nella presente informativa, perché altrimenti quelli già installati non verranno rimossi. In particolare, si tenga presente che non è possibile in alcun modo controllare i cookie di terze parti, quindi se è già stato dato precedentemente il consenso, è necessario procedere alla cancellazione dei cookie attraverso il browser oppure chiedendo l'opt-out direttamente alle terze parti o tramite il sito http://www.youronlinechoices.com/it/le-tue-scelte

Se vuoi saperne di più, puoi consultare i seguenti siti:

- http://www.youronlinechoices.com/
- http://www.allaboutcookies.org/
- https://www.cookiechoices.org/

http://www.garanteprivacy.it/web/guest/home/docweb/-/docweb- display/docweb/3118884

#### **Procedure per la disabilitazione dei cookie**

Come anticipato in precedenza è possibile procedere con il blocco dei cookie direttamente dal browser internet

#### **Chrome**

1. Eseguire il Browser Chrome

2. Fare click sul menù presente nella barra degli strumenti del browser a fianco della finestra di inserimento url per la navigazione

- 3. Selezionare Impostazioni
- 4. Fare clic su Mostra Impostazioni Avanzate
- 5. Nella sezione "Privacy" fare clic su bottone "Impostazioni contenuti"
- 6. Nella sezione "Cookie" è possibile modificare le seguenti impostazioni relative ai cookie:
- Consentire il salvataggio dei dati in locale
- Modificare i dati locali solo fino alla chiusura del browser
- Impedire ai siti di impostare i cookie
- Bloccare i cookie di terze parti e i dati dei siti
- Gestire le eccezioni per alcuni siti internet
- Eliminare uno o tutti i cookie

#### **Mozilla Firefox**

1. Eseguire il Browser Mozilla Firefox

2. Fare click sul menù presente nella barra degli strumenti del browser a fianco della finestra di inserimento url per la navigazione

- 3. Selezionare Opzioni
- 4. Selezionare il pannello Privacy
- 5. Fare clic su Mostra Impostazioni Avanzate
- 6. Nella sezione "Privacy" fare clic su bottone "Impostazioni contenuti"
- 7. Nella sezione "Tracciamento" è possibile modificare le seguenti impostazioni relative ai cookie:
- Richiedi ai siti di non effettuare alcun tracciamento
- Comunica ai siti la disponibilità ad essere tracciato
- Non comunicare alcuna preferenza relativa al tracciamento dei dati personali

Dalla sezione "Cronologia" è possibile:

• Abilitando "Utilizza impostazioni personalizzate" selezionare di accettare i cookie di terze parti (sempre, dai siti più visitato o mai) e di conservarli per un periodo determinato (fino alla loro scadenza, alla chiusura di Firefox o di chiedere ogni volta)

• Rimuovere i singoli cookie immagazzinati.

# **Internet Explorer**

- 1. Eseguire il Browser Internet Explorer
- 2. Fare click sul pulsante Strumenti e scegliere Opzioni Internet
- 3. Fare click sulla scheda Privacy e, nella sezione Impostazioni, modificare il dispositivo di scorrimento in funzione dell'azione desiderata per i cookie:
- Bloccare tutti i cookie
- Consentire tutti i cookie

• Selezionare i siti da cui ottenere cookie: spostare il cursore in una posizione intermedia in modo da non bloccare o consentire tutti i cookie, premere quindi su Siti, nella casella Indirizzo Sito Web inserire un sito internet e quindi premere su Blocca o Consenti.

#### **Safari 6**

- 1. Eseguire il Browser Safari
- 2. Fare click su Safari, selezionare Preferenze e premere su Privacy
- 3. Nella sezione Blocca Cookie specificare come Safari deve accettare i cookie dai siti internet.
- 4. Per visionare quali siti hanno immagazzinato i cookie cliccare su Dettagli

# **Safari iOS (dispositivi mobile)**

1. Eseguire il Browser Safari iOS

2. Tocca su Impostazioni e poi Safari 3. Tocca su Blocca Cookie e scegli tra le varie opzioni: "Mai", "Di terze parti e inserzionisti" o "Sempre"

4. Per cancellare tutti i cookie immagazzinati da Safari, tocca su Impostazioni, poi su Safari e infine su Cancella Cookie e dati

# **Opera**

- 1. Eseguire il Browser Opera
- 2. Fare click sul Preferenze poi su Avanzate e infine su Cookie
- 3. Selezionare una delle seguenti opzioni:
- Accetta tutti i cookie

• Accetta i cookie solo dal sito che si visita: i cookie di terze parti e quelli che vengono inviati da un dominio diverso da quello che si sta visitando verranno rifiutati

• Non accettare mai i cookie: tutti i cookie non verranno mai salvati.